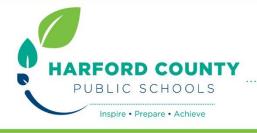

## **Press Release**

102 S. Hickory Avenue, Bel Air, Maryland 21014 • Jillian V. Lader, Manager of Communications Office: 410-588-5203 • jillian.lader@hcps.org • www.hcps.org • fax: 410-893-2478

## FOR IMMEDIATE RELEASE

## APRIL 20, 2015

## Harford County Public Schools Students and Staff Offered Office365 Free of Charge for Personal Use

Harford County Public Schools (HCPS) is pleased to announce that as part of the Microsoft Office365 ProPlus benefit, <u>all</u> HCPS students and employees now have access to Microsoft Office365 at *no additional cost*.

Employees and students will have access to the following through Office365:

- An online file storage space called **OneDrive**. All files can be saved to the cloud, which allows for access to any files anywhere Internet access is available. Students and employees will have access to one terabyte of **OneDrive** cloud storage space.
- Each student and employee in the district can download **Microsoft Office** on up to five personal devices. Automatic updates are included in order to stay current with the latest versions of Word, Excel, PowerPoint, OneNote, etc.

It's easy for HCPS students and employees to get started with Office365:

- From a **HCPS networked device**, using Internet Explorer, the user should visit <u>portal.hcps.org</u>.
- From a **non-HCPS networked device**, the user should visit <u>portal.hcps.org</u> and log-in with his/her HCPS organizational account. (Students: username@student.hcps.org and the HCPS network password; Employees: username@hcps.org and HCPS network password)
- To install Office on the personal device, click "Install Now."

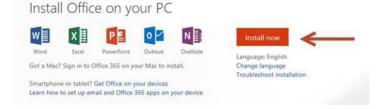

For more information, tips and assistance, HCPS students and employees are encouraged to visit <u>http://hcps.org/students/office365.aspx</u>.